# ФЕДЕРАЛЬНОЕ АГЕНТСТВО ЖЕЛЕЗНОДОРОЖНОГО ТРАНСПОРТА

Федеральное государственное бюджетное образовательное учреждение высшего образования «Иркутский государственный университет путей сообщения» **Красноярский институт железнодорожного транспорта** 

 – филиал Федерального государственного бюджетного образовательного учреждения высшего образования «Иркутский государственный университет путей сообщения» (КрИЖТ ИрГУПС)

> УТВЕРЖДЕНА приказ ректора от «02» июня 2023 г. № 426-1

# **Б1.В.ДВ.06.02 Основы внешнеэкономической деятельности**  рабочая программа дисциплины

Направление подготовки – 23.03.01 Технология транспортных процессов Профиль – Логистика и менеджмент на транспорте Квалификация выпускника – бакалавр Форма и срок обучения – 4 года очная форма; 5 лет заочная форма

Кафедра-разработчик программы – Эксплуатация железных дорог

Общая трудоемкость в з.е. – 2 Часов по учебному плану – 72 В том числе в форме практической подготовки (ПП) – 4/4 (очная/заочная)

Формы промежуточной аттестации в семестрах/на курсах очная форма обучения: зачет 3 семестр

#### **Очная форма обучения Распределение часов дисциплины по семестрам**

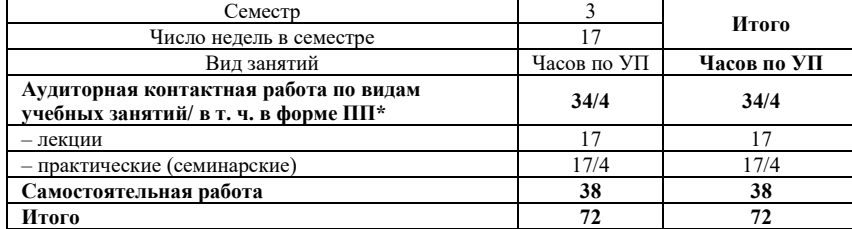

#### **Заочная форма обучения Распределение часов дисциплины по курсам**

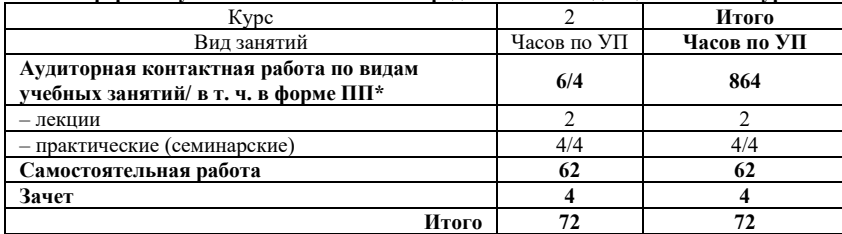

# КРАСНОЯРСК

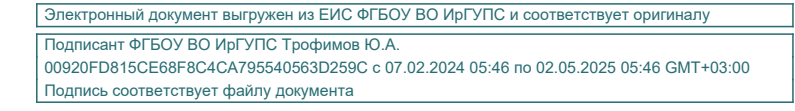

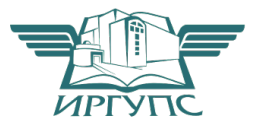

Рабочая программа дисциплины разработана в соответствии с федеральным государственным образовательным стандартом высшего образования – бакалавриат по направлению подготовки 23.03.01 Технология транспортных процессов (уровень бакалавриата), утверждённым приказом Минобрнауки России от 07 августа 2020 года № 911.

Программу составил: старший преподаватель Н.В. Шаферова

Рабочая программа рассмотрена и одобрена для использования в учебном процессе на заседании кафедры «Эксплуатация железных дорог», протокол от «26» апреля 2023 г. № 10

И.о. зав. кафедрой, канд. техн. наук, доцент М.В. Фуфачева

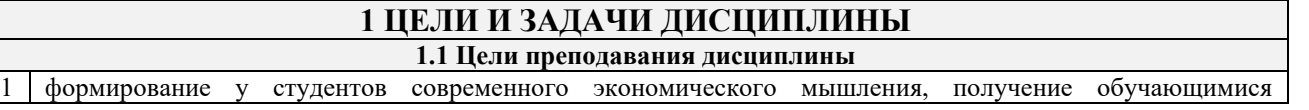

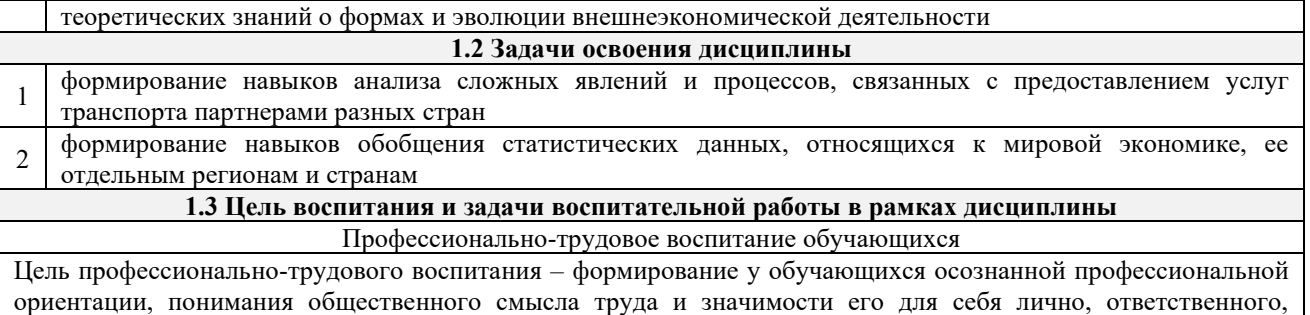

ориентации, понимания общественного смысла труда и значимости его для себя лично, ответственного, сознательного и творческого отношения к будущей деятельности, профессиональной этики, способности предвидеть изменения, которые могут возникнуть в профессиональной деятельности, и умению работать в изменённых, вновь созданных условиях труда.

Цель достигается по мере решения в единстве следующих задач:

– формирование сознательного отношения к выбранной профессии;

– воспитание чести, гордости, любви к профессии, сознательного отношения к профессиональному долгу, понимаемому как личная ответственность и обязанность;

– формирование психологии профессионала;

– формирование профессиональной культуры, этики профессионального общения;

– формирование социальной компетентности и другие задачи, связанные с имиджем профессии и авторитетом транспортной отрасли

# **2 МЕСТО ДИСЦИПЛИНЫ В СТРУКТУРЕ ОПОП**

**2.1 Требования к предварительной подготовке обучающегося**

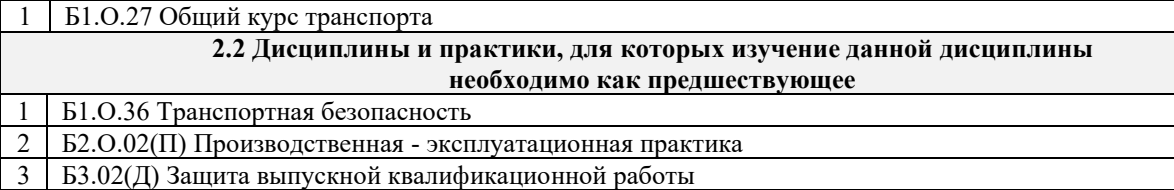

# **3 ПЛАНИРУЕМЫЕ РЕЗУЛЬТАТЫ ОБУЧЕНИЯ ПО ДИСЦИПЛИНЕ, СООТНЕСЕННЫЕ С ТРЕБОВАНИЯМИ К РЕЗУЛЬТАТАМ ОСВОЕНИЯ**

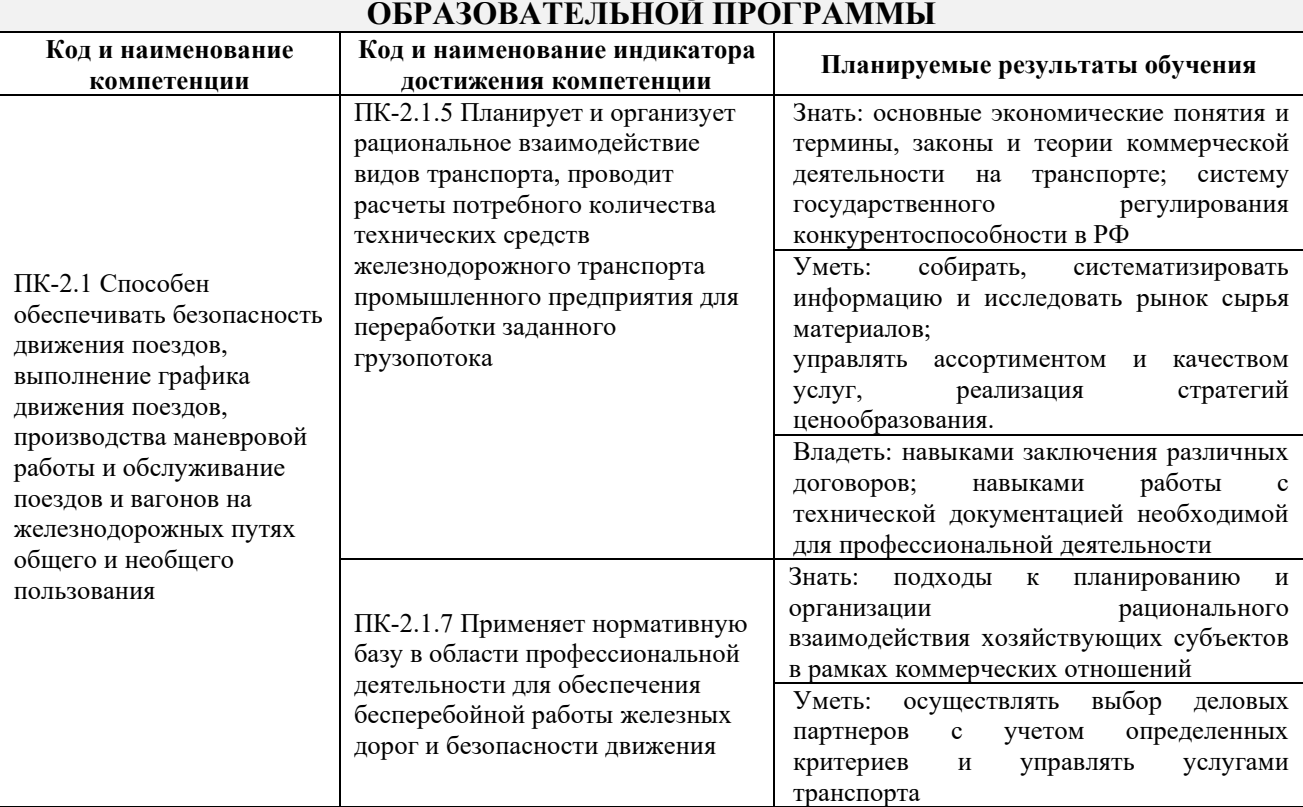

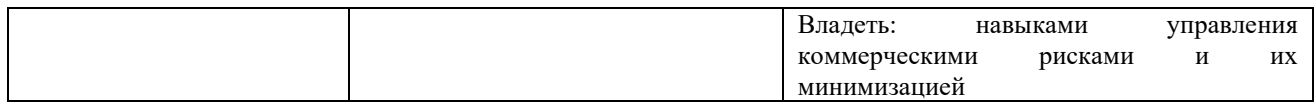

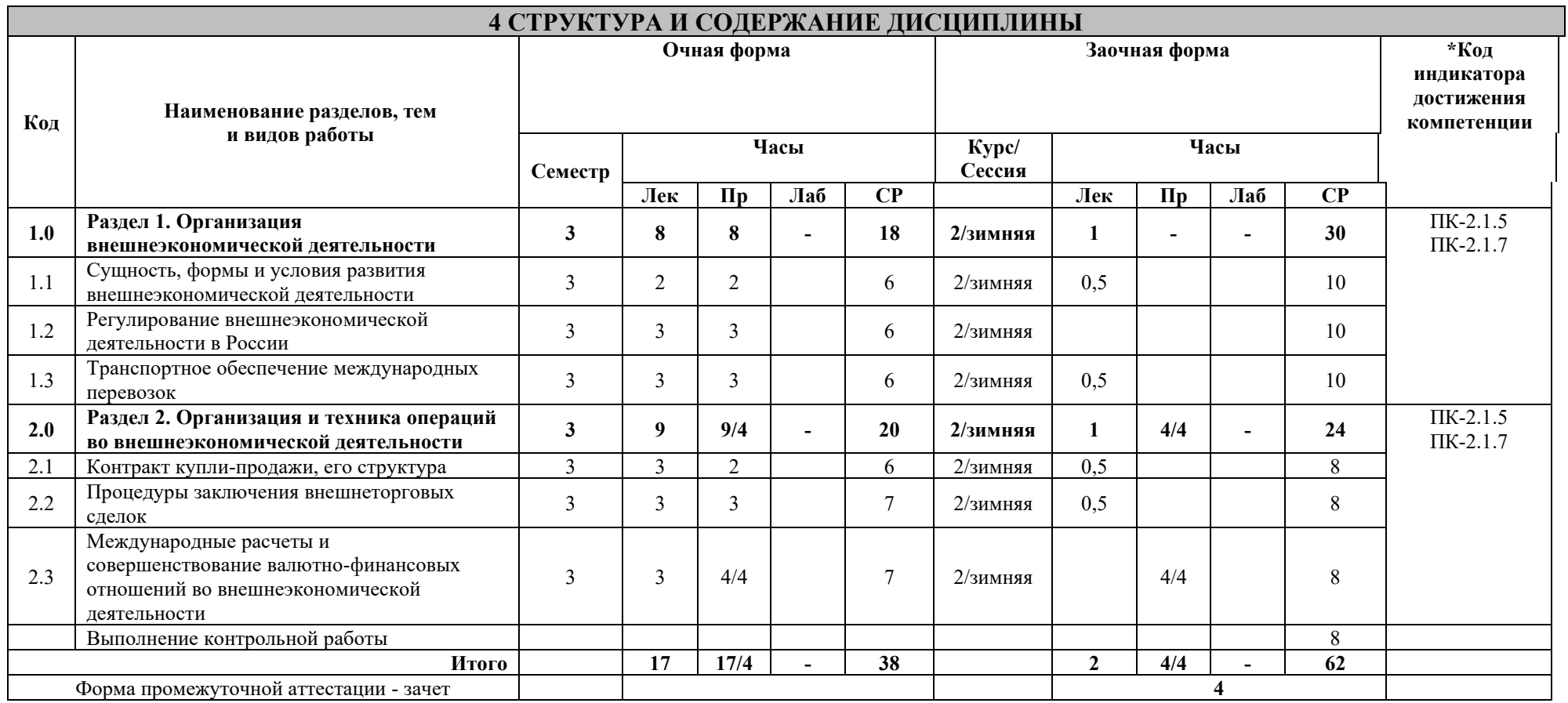

\* Код индикатора достижения компетенции проставляется или для всего раздела, или для каждой темы или для каждого вида работы.

Примечание. В разделе через косую черту указываются часы, реализуемые в форме практической подготовки; если часы в форме практической подготовки отсутствуют, то косая черта не ставится

# **5 ФОНД ОЦЕНОЧНЫХ СРЕДСТВ ДЛЯ ПРОВЕДЕНИЯ ТЕКУЩЕГО КОНТРОЛЯ УСПЕВАЕМОСТИ И ПРОМЕЖУТОЧНОЙ АТТЕСТАЦИИ ОБУЧАЮЩИХСЯ ПО ДИСЦИПЛИНЕ**

Фонд оценочных средств для проведения текущего контроля успеваемости и промежуточной аттестации по дисциплине: оформлен в виде приложения 1 к рабочей программе дисциплины и размещен в электронной информационно-образовательной среде КрИЖТ ИрГУПС, доступной обучающемуся через его личный кабинет

# **6 УЧЕБНО-МЕТОДИЧЕСКОЕ И ИНФОРМАЦИОННОЕ ОБЕСПЕЧЕНИЕ ДИСЦИПЛИНЫ**

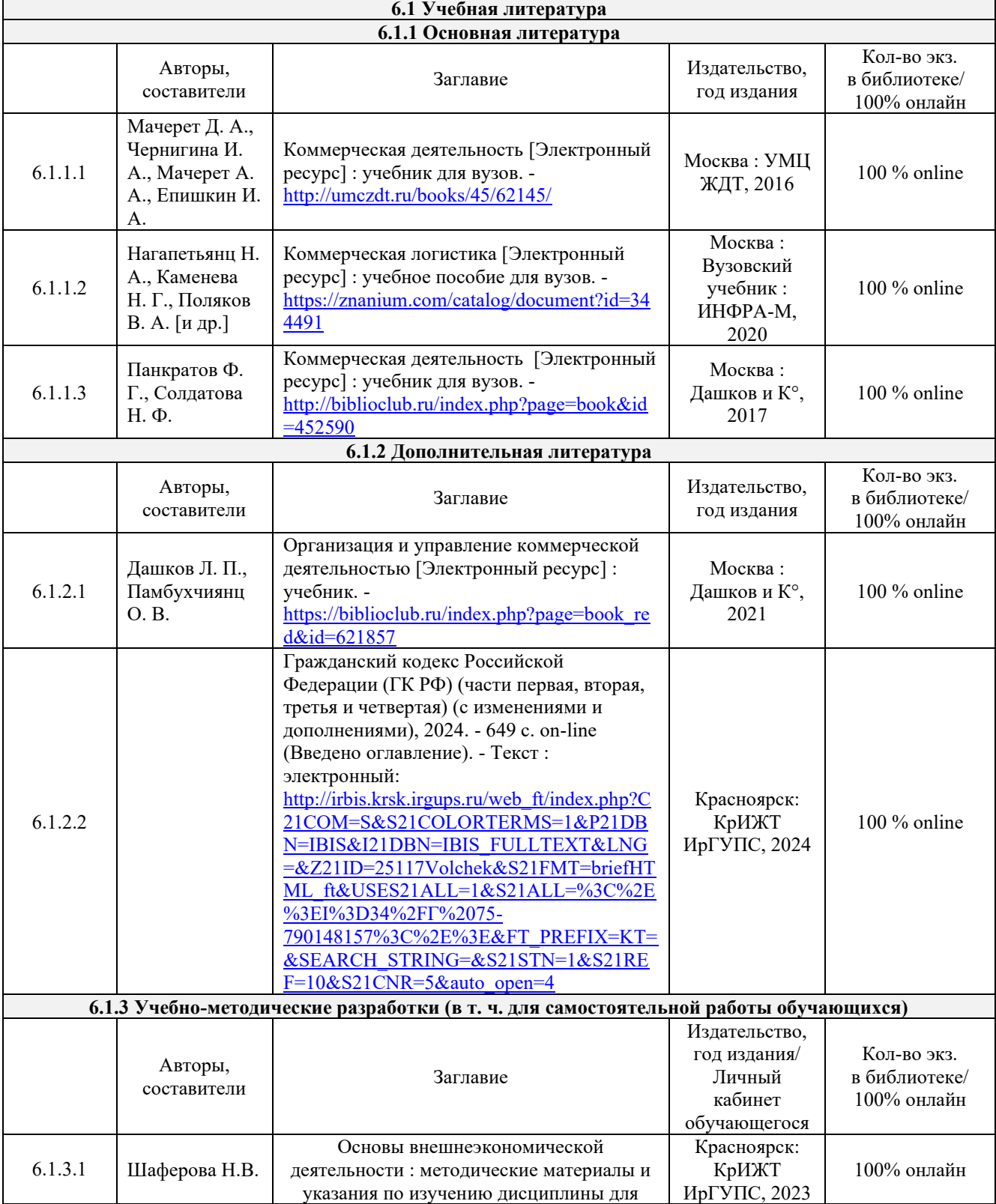

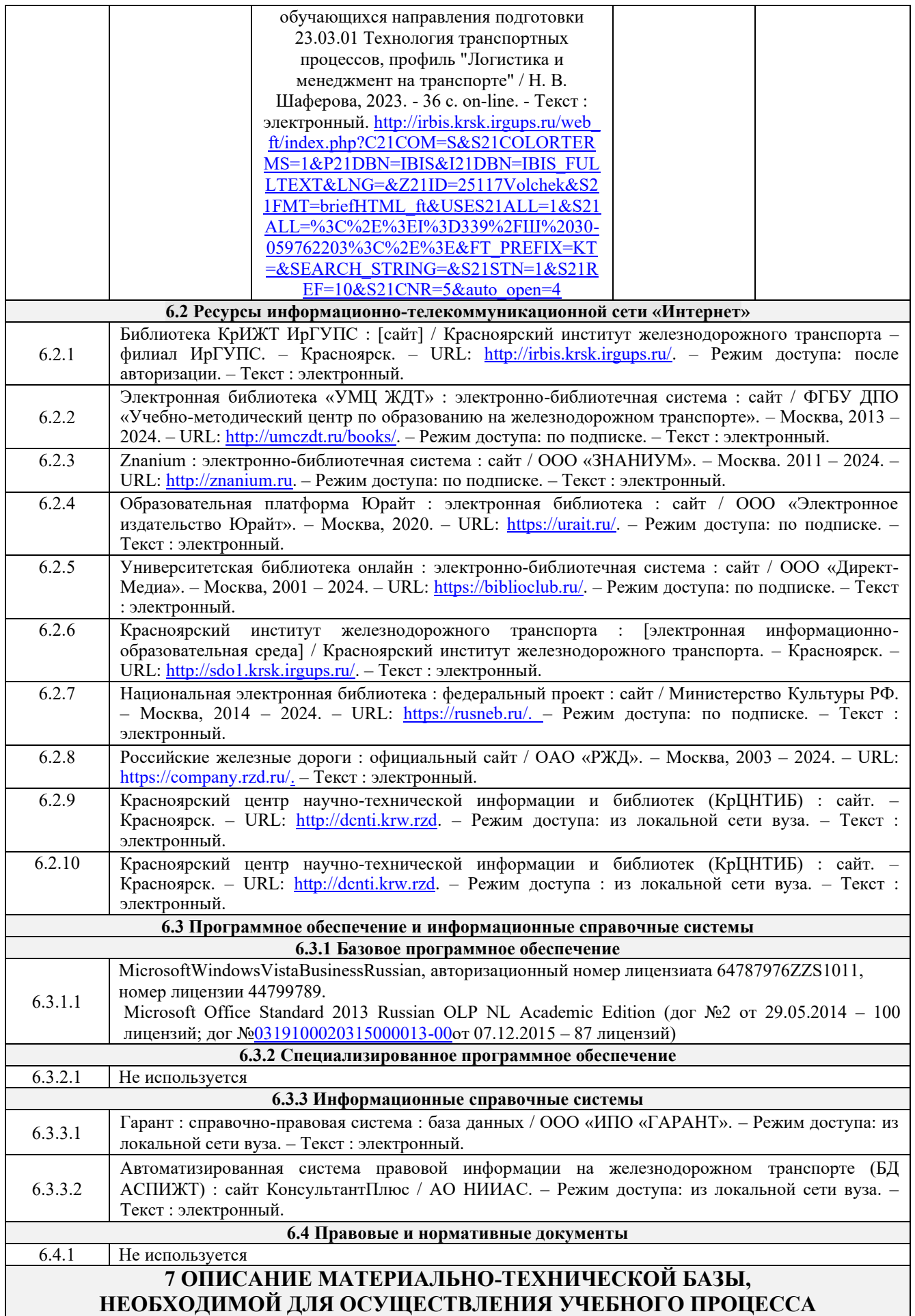

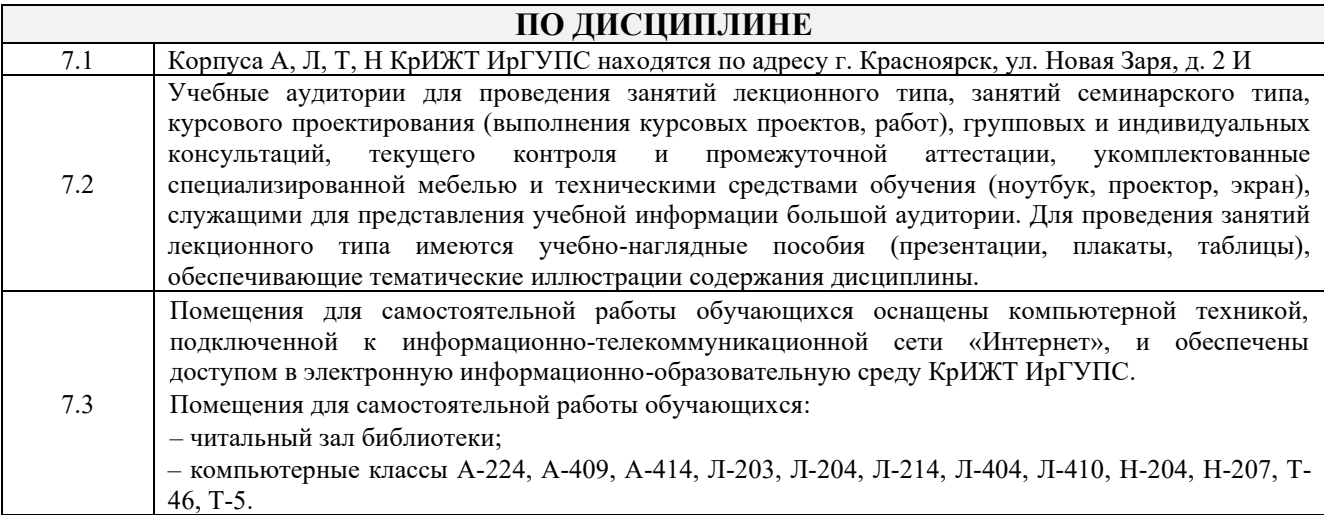

┑

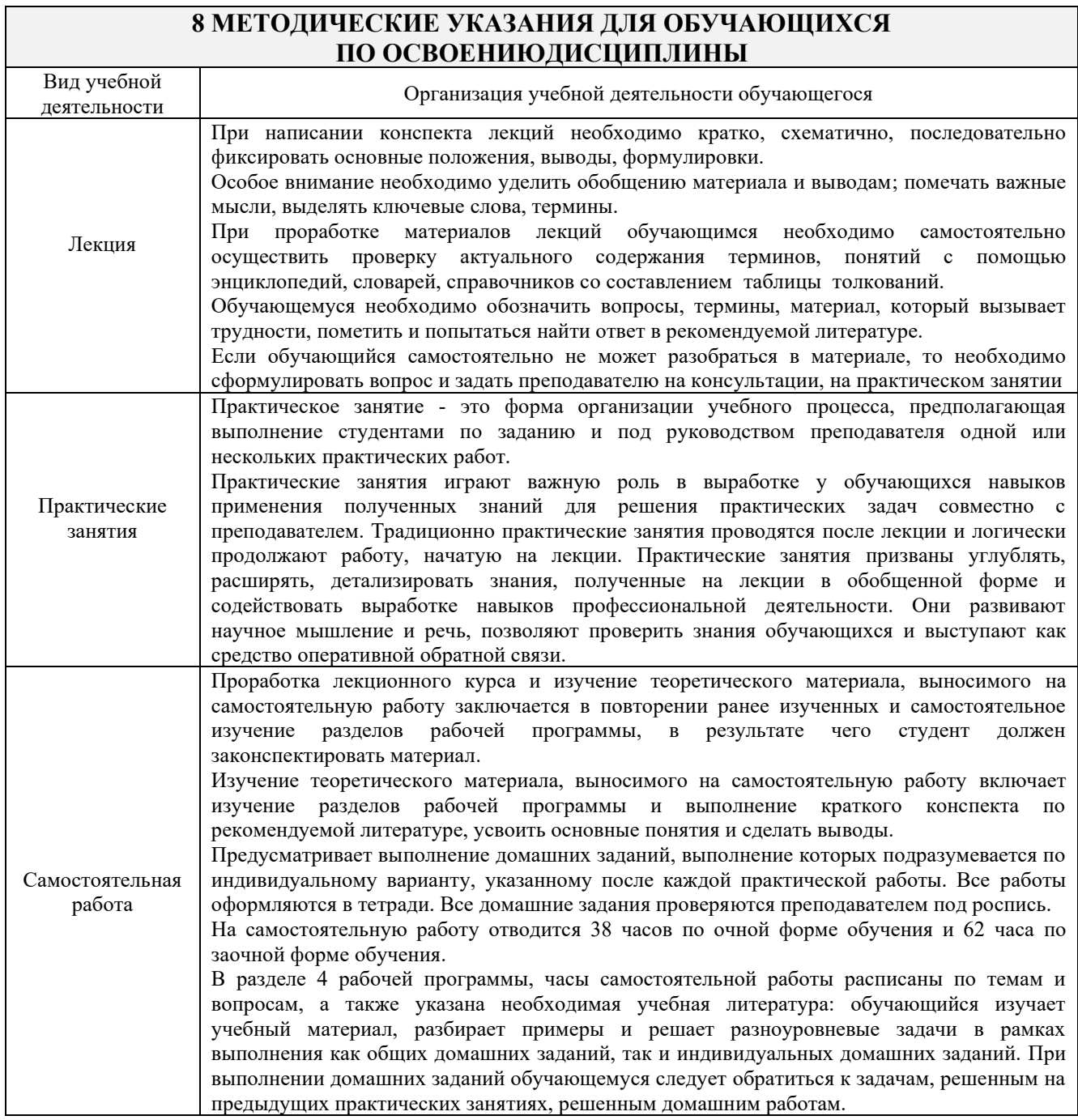

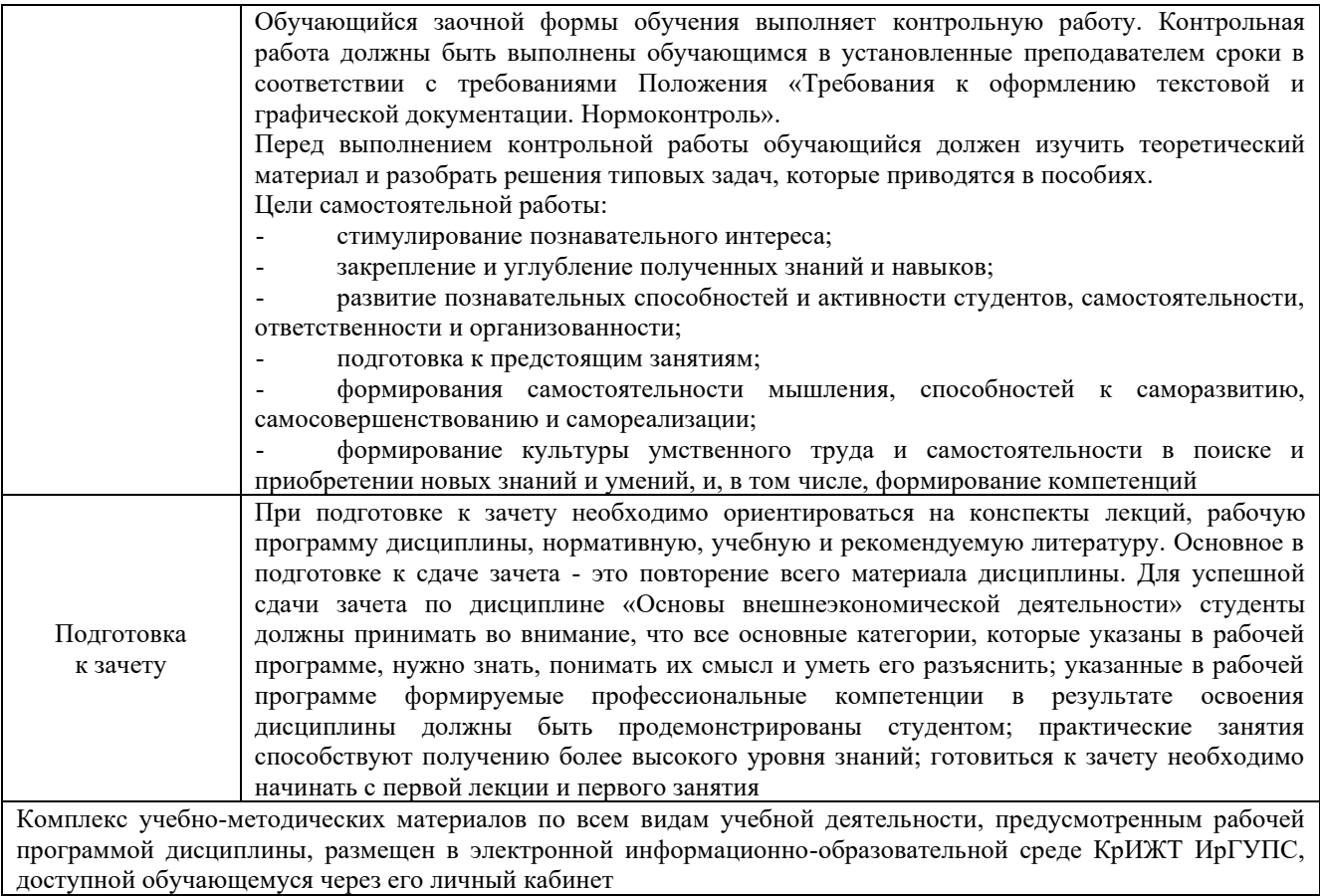

**Приложение 1 к рабочей программе по дисциплине Б1.В.ДВ.06.02 Основы внешнеэкономической деятельности**

# **ФОНД ОЦЕНОЧНЫХ СРЕДСТВ для проведения текущего контроля успеваемости и промежуточной аттестации по дисциплине Б1.В.ДВ.06.02 Основы внешнеэкономической деятельности**

Фонд оценочных средств (ФОС) является составной частью нормативно-методического обеспечения системы оценки качества освоения обучающимися образовательной программы.

Фонд оценочных средств предназначен для использования обучающимися, преподавателями, администрацией Университета, а также сторонними образовательными организациями для оценивания качества освоения образовательной программы и уровня сформированности компетенций у обучающихся.

Задачами ФОС являются:

– оценка достижений обучающихся в процессе изучения дисциплины;

– обеспечение соответствия результатов обучения задачам будущей профессиональной деятельности через совершенствование традиционных и внедрение инновационных методов обучения в образовательный процесс;

– самоподготовка и самоконтроль обучающихся в процессе обучения.

Фонд оценочных средств сформирован на основе ключевых принципов оценивания: валидность, надежность, объективность, эффективность.

Для оценки уровня сформированности компетенций используется трехуровневая система:

– минимальный уровень освоения, обязательный для всех обучающихся по завершению освоения образовательной программы; дает общее представление о виде деятельности, основных закономерностях функционирования объектов профессиональной деятельности, методов и алгоритмов решения практических задач;

– базовый уровень освоения, превышение минимальных характеристик сформированности компетенций; позволяет решать типовые задачи, принимать профессиональные и управленческие решения по известным алгоритмам, правилам и методикам;

– высокий уровень освоения, максимально возможная выраженность характеристик компетенций; предполагает готовность решать практические задачи повышенной сложности, нетиповые задачи, принимать профессиональные и управленческие решения в условиях неполной определенности, при недостаточном документальном, нормативном и методическом обеспечении.

# **2 Перечень компетенций, в формировании которых участвует дисциплина. Программа контрольно-оценочных мероприятий. Показатели оценивания компетенций, критерии оценки**

Дисциплина Б1.В.ДВ.06.02 Основы внешнеэкономической деятельности участвует в формировании компетенции:

ПК-2.1 Способен обеспечивать безопасность движения поездов, выполнение графика движения поездов, производства маневровой работы и обслуживание поездов и вагонов на железнодорожных путях общего и необщего пользования.

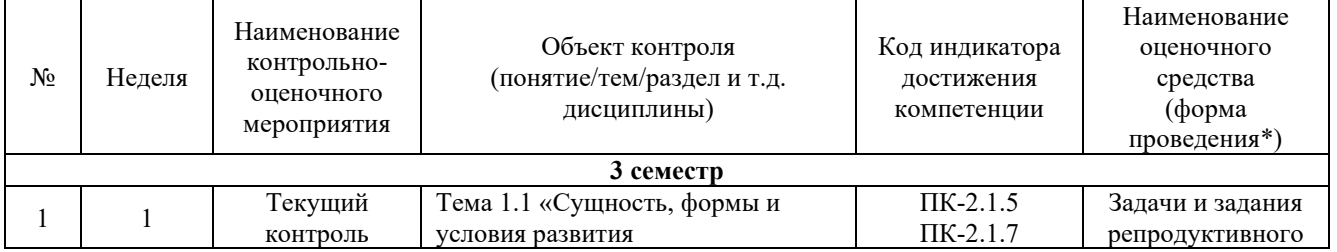

#### **Программа контрольно-оценочных мероприятий очная форма обучения**

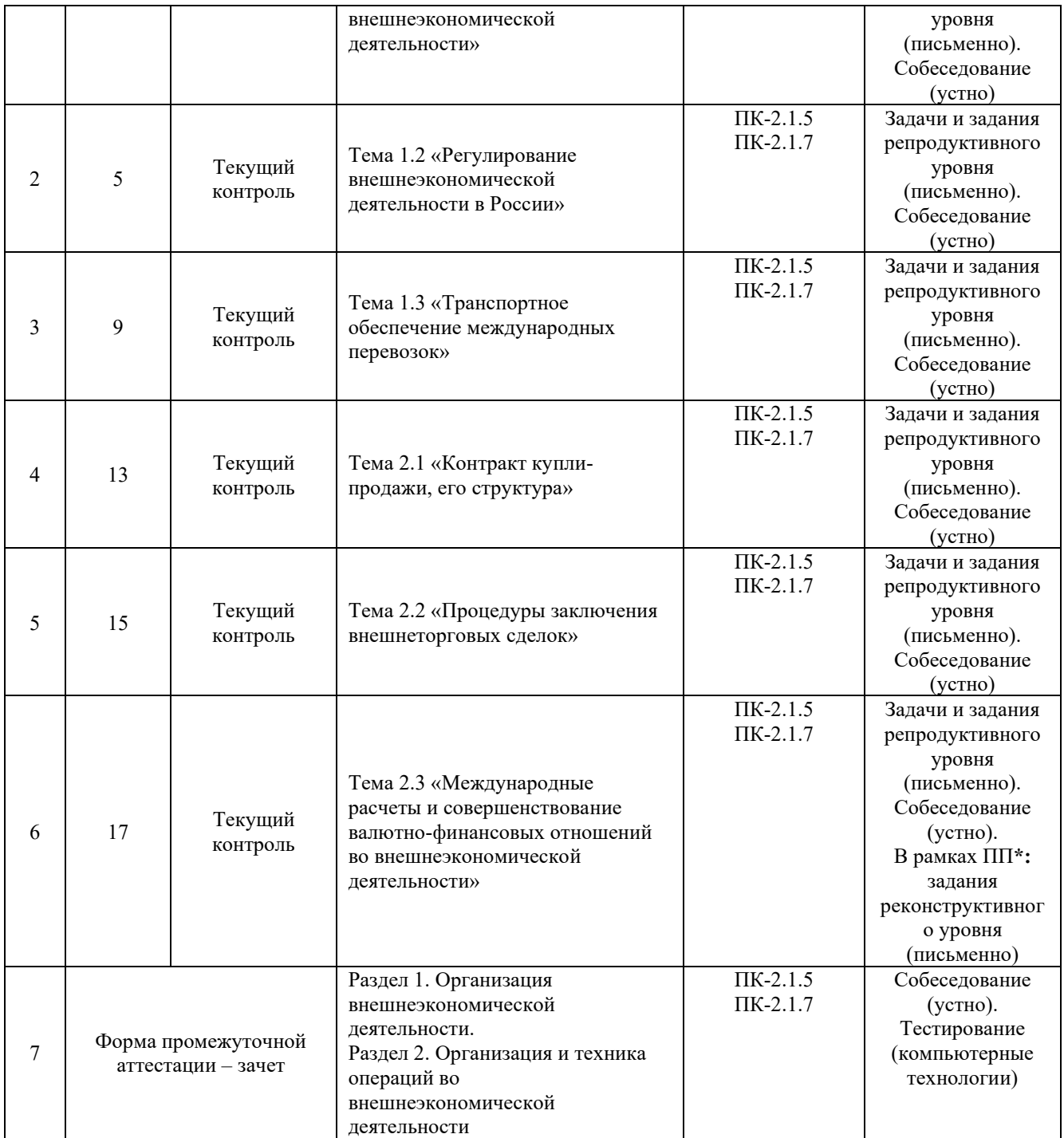

\*Форма проведения контрольно-оценочного мероприятия: устно, письменно, компьютерные технологии.

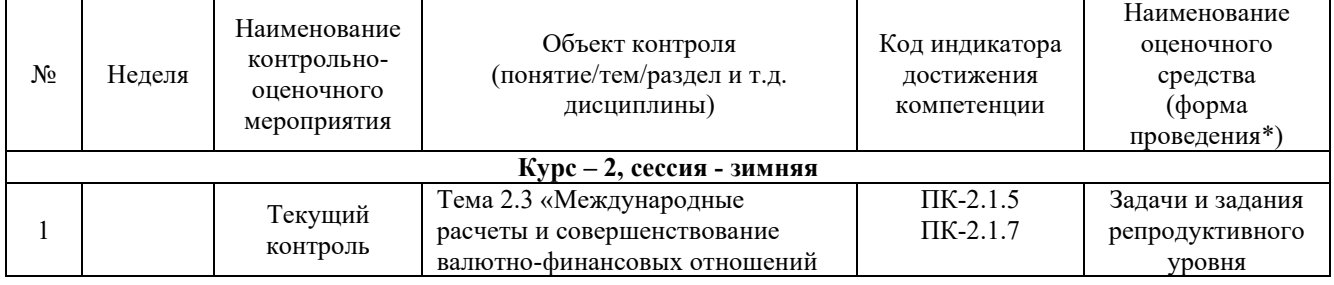

# **Программа контрольно-оценочных мероприятий заочная форма обучения**

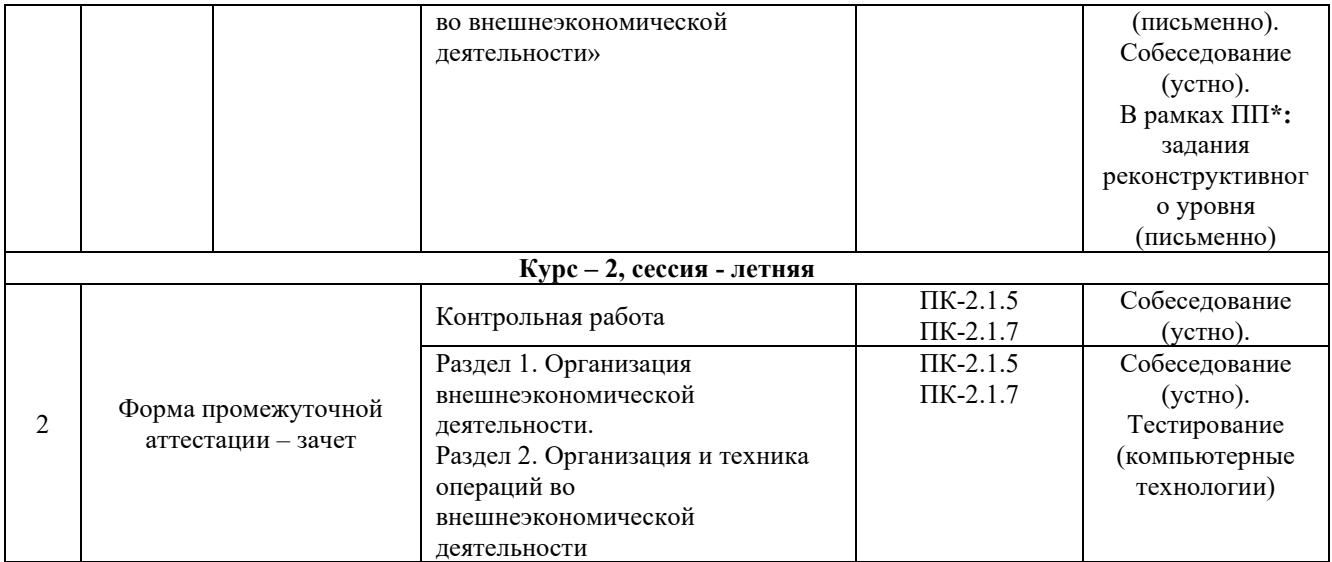

\*Форма проведения контрольно-оценочного мероприятия: устно, письменно, компьютерные технологии.

# **Описание показателей и критериев оценивания компетенций. Описание шкал оценивания**

Контроль качества освоения дисциплины включает в себя текущий контроль успеваемости и промежуточную аттестацию. Текущий контроль успеваемости и промежуточная аттестация обучающихся проводятся в целях установления соответствия достижений, обучающихся поэтапным требованиям образовательной программы к результатам обучения и формирования компетенций.

Текущий контроль успеваемости – основной вид систематической проверки знаний, умений, навыков обучающихся. Задача текущего контроля – оперативное и регулярное управление учебной деятельностью обучающихся на основе обратной связи и корректировки. Результаты оценивания учитываются в виде средней оценки при проведении промежуточной аттестации.

Для оценивания результатов обучения используется четырехбалльная шкала: «отлично», «хорошо», «удовлетворительно», «неудовлетворительно» и двухбалльная шкала: «зачтено», «не зачтено».

Перечень оценочных средств, используемых для оценивания компетенций, а также краткая характеристика этих средств приведены в таблице

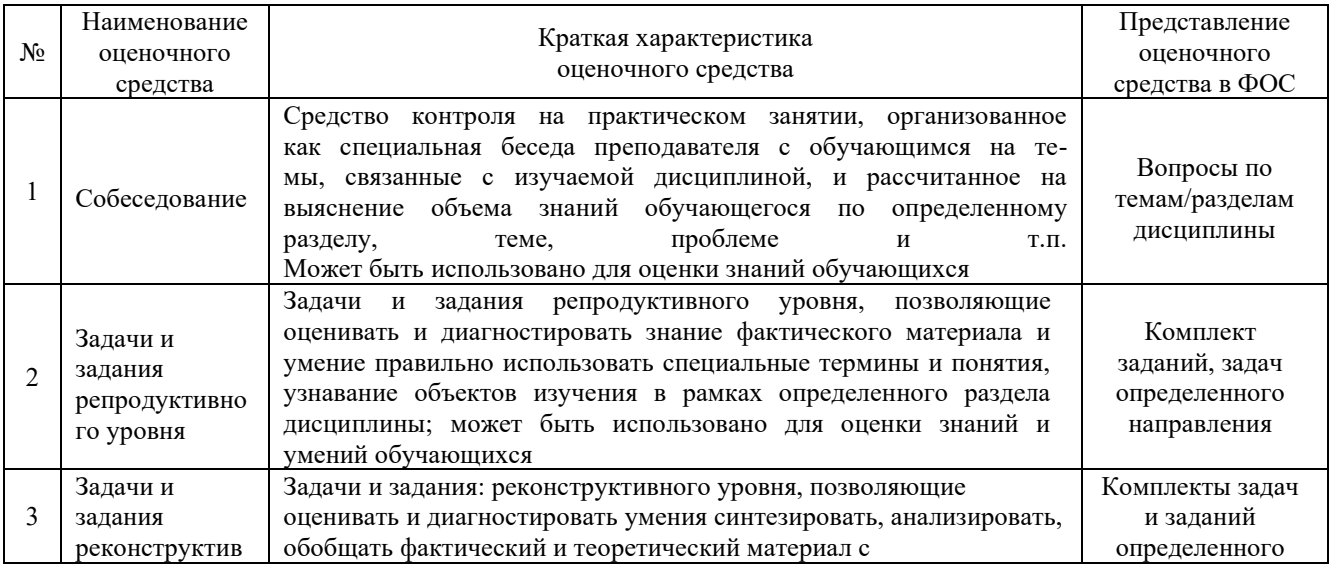

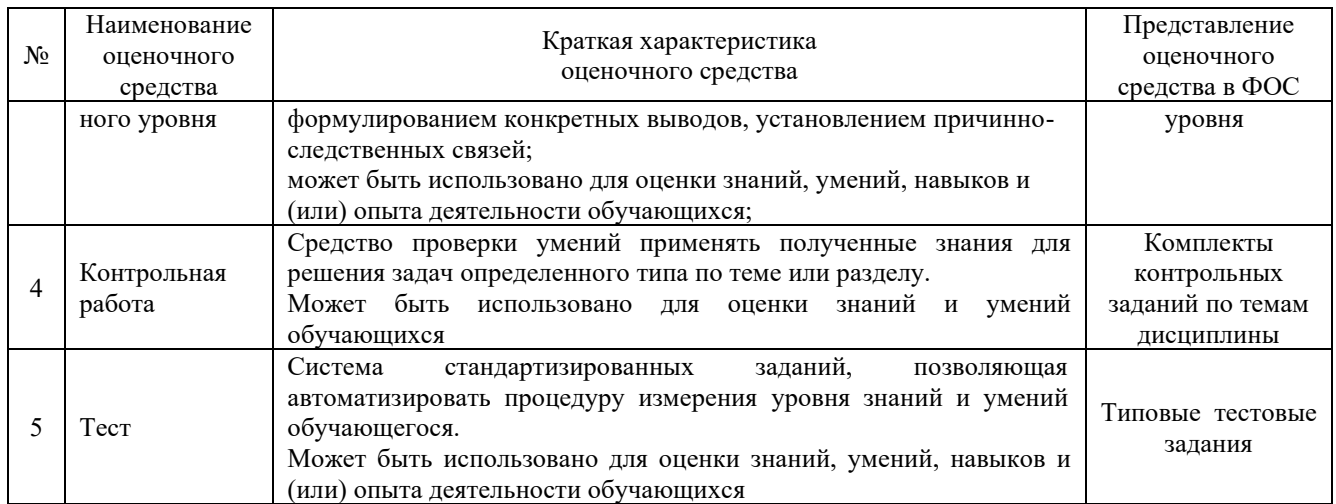

# **Критерии и шкалы оценивания компетенций в результате изучения дисциплины при проведении промежуточной аттестации в форме зачета, а также шкала для оценивания уровня освоения компетенций**

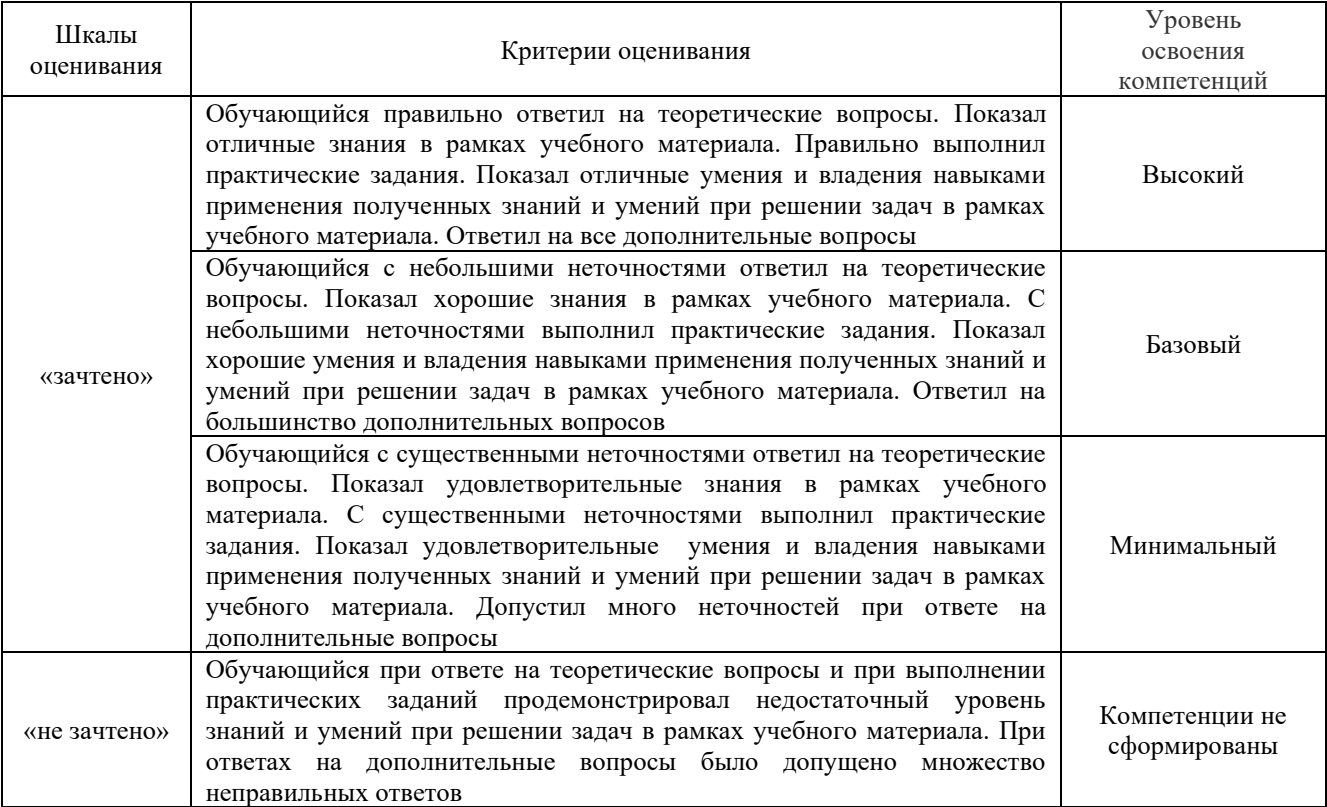

Критерии и шкала оценивания тестовых заданий при промежуточной аттестации в форме зачета

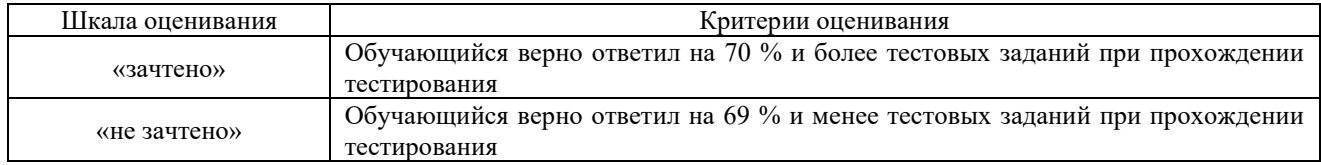

# **Критерии и шкалы оценивания результатов обучения при проведении текущего контроля успеваемости**

# Задачи и задания репродуктивного уровня

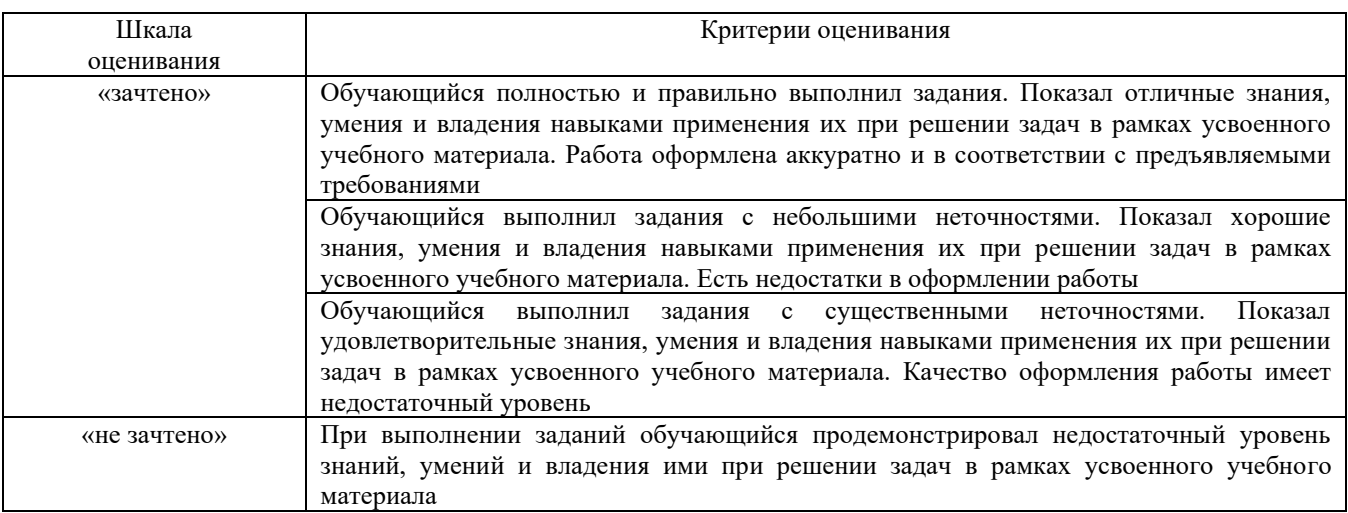

# Задания реконструктивного уровня

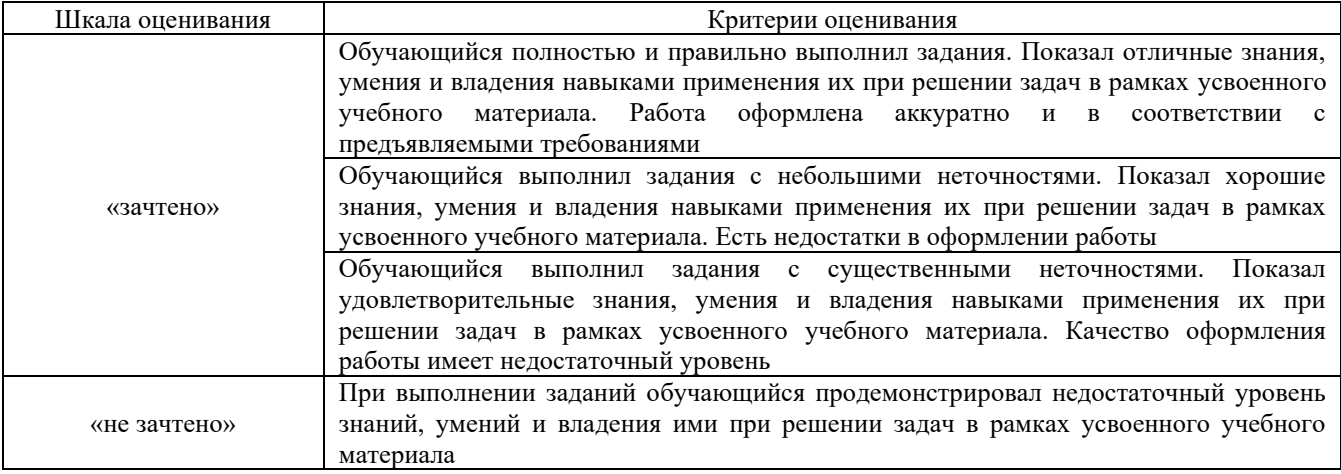

# Собеседование

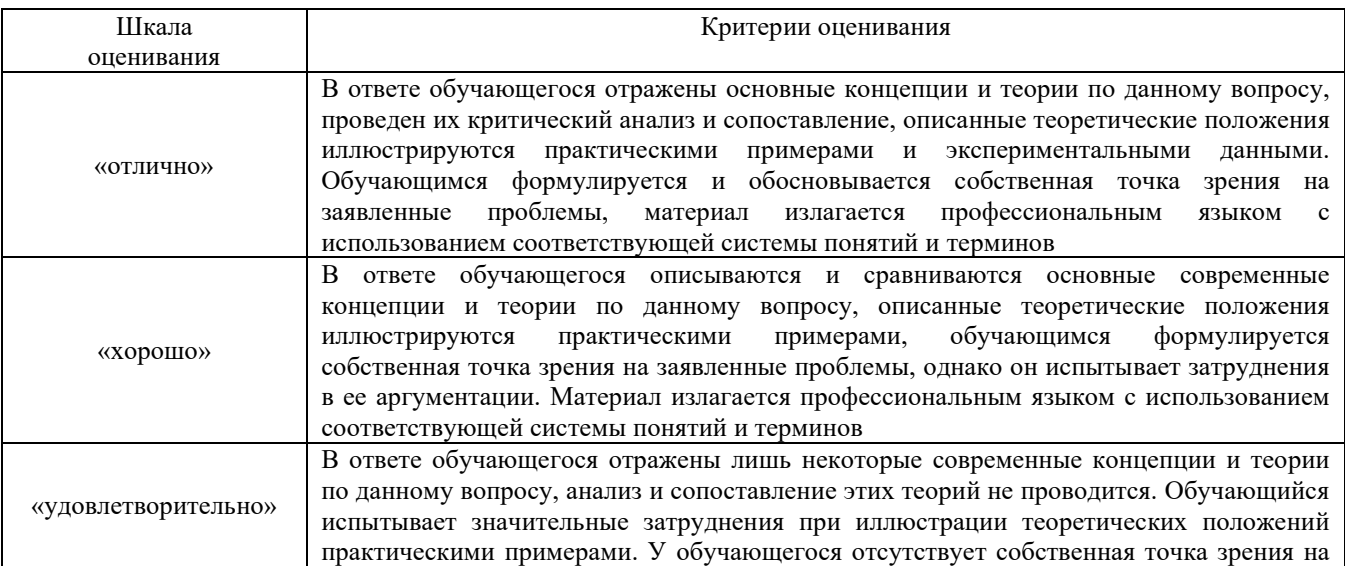

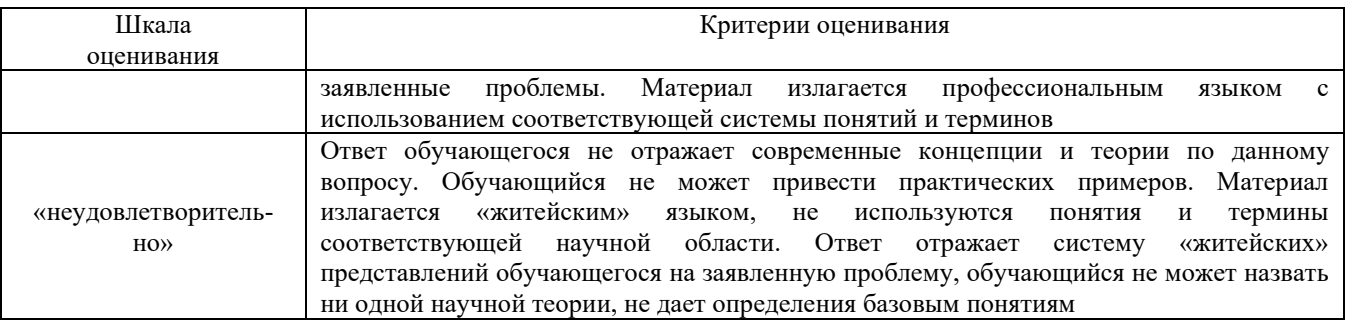

# **3 Типовые контрольные задания или иные материалы, необходимые для оценки знаний, умений, навыков и (или) опыта деятельности, характеризующих этапы формирования компетенций в процессе освоения образовательной программы**

#### **3.1 Типовые задачи и задания репродуктивного уровня**

Задание 1. Определить сумму таможенных платежей (в руб.). Таможенная стоимость автомобиля 2100 Евро, ставка пошлины 30 %, но не менее 0,5 Евро за 1 см3 объема двигателя; объем двигателя – 1380 см3; ставка акциза – 24 %, НДС – 20 %. Курс: 1 евро = 64 рубля.

Задание 2. Ставка российского импортного тарифа на автомобили составляет 60%, на комплектующие к ним 30%, а стоимость комплектующих составляет 40% от стоимости автомобиля. На сколько процентов увеличится уровень эффективной защиты российского рынка автомобилей, если доля комплектующих вырастет до 60%?

Задание 3. Ставка российской импортной пошлины на автомобили составляет 45%, на комплектующие к ним 30%, а стоимость комплектующих составляет 40% от стоимости автомобиля. На сколько процентов увеличится уровень эффективной защиты российского рынка автомобилей, если ставка таможенной пошлины на автомобили возрастет до 54%?

# **3.2 Перечень типовых заданий реконструктивного уровня**

Образец типового варианта заданий реконструктивного уровня, выполняемых в рамках практической подготовки,

по теме 3.1 «Грузовые железнодорожные тарифы, их значение и система построения» *(Профессиональный стандарт B/03.6 Организация процесса улучшения качества оказания логистических услуг по перевозке грузов в цепи поставок. B/01.6 Организация логистической деятельности по перевозке грузов в цепи поставок)* 

Задание: Выбор оптимального варианта доставки груза.

*Экономическая постановка задачи*. Цель задания – рассчитать несколько возможных вариантов доставки различных видов груза и выбрать из них наиболее дешевый.

*Общий ход выполнения задания.* Группа студентов делится на четыре подгруппы, каждая из которых представляет самостоятельную транспортную или транспортно-экспедиционную компанию, выполняющую поручения грузовладельцев по перевозке груза.

Каждая транспортная компания получает необходимую для выполнения задания базисную информацию. Транспортные компании, помимо основного вида транспорта, указанного в задании, могут за определенную плату организовать дополнительные услуги, которые позволят повысить конкурентоспособность компании. После формирования материально-технической базы компания начинает принимать заявки на расчет ставок перевозки (т.е. плату за единицу товара).

В задачи «перевозчиков» входит:

1) соблюдение требуемого срока доставки. Срок перевозки груза в большей степени зависит от вида товара, но также на него влияют и требования грузовладельца. Если сроки доставки не указаны, перевозчик должен рассчитать несколько вариантов и определить минимальное время перевозки;

2) определение вида подвижного состава и/или упаковочной тары с целью сохранения количественных и качественных параметров груза;

3) определение вида/видов транспорта, которым будет перевозиться груз;

4) определение маршрута перевозки грузов, пограничных переходов и возможности перевозки груза по территории третьих стран;

5) определение самого дешевого варианта доставки грузов относительно партии отправки: маршрутной, групповой, мелкой и т. д.;

6) расчет стоимости транспортных услуг. Перевозчик должен предоставить расчет всех основных параметров перевозки, которые обеспечат сохранность груза, доставку в нужное время по самой низкой ставке транспортных расходов.

Конкурсная ситуация между транспортными фирмами обеспечивается за счет того, что разнообразные схемы перевозки (а их при двух способах транспортировки может быть более пяти) определяют разные ставки.

Заказ на перевозку подается той компании, которая предоставит наиболее выгодный вариант.

*Исходные данные*

На транспортном рынке региона функционируют три транспортные компании.

*Транспортная компания 1* осуществляет перевозку авиационным видом транспорта. Ставка перевозки 1 т груза – 15,00 руб. Скорость перевозки – 3000 км/ч. Максимальная грузоподъемность грузового лайнера – 25 т.

*Транспортная компания 2* осуществляет перевозку железнодорожным видом транспорта. Ставка перевозки 1 т груза – 7,75 руб. При маршрутной отправке предоставляется скидка 10%. Скорость перевозки – 300 км/сут. Маршрутная скорость перевозки – 500 км/сут. Грузоподъемность вагона – 62 т. Маршрутная отправка – больше 50 вагонов.

*Транспортная компания 3* осуществляет перевозки автомобильным транспортом. Ставка перевозки 1 т груза – 6,25 руб. Скорость перевозки – 800 км/сут. Грузоподъемность автофургона – 30 т.

При желании фирмы могут приобрести лицензии на следующие виды операций, сопутствующие транспортным:

1) для осуществления перевозок по схеме «от двери до двери» использование автомобильного транспорта. Перевозка в черте города – 1,30 руб./контейнер;

2) предоставление контейнеров собственного парка – 100 руб./сут.;

3) погрузочно-разгрузочные работы – 500 руб. за одну операцию;

4) таможенное оформление – 2000 руб. за наименование товара;

5) страхование груза –  $10\%$  стоимости товара.

*Задание: Для заданных условий необходимо рассчитать и выбрать наиболее быстрый и дешевый способ доставки груза.*

*Перевозка 1.* Экспортный контракт на поставку проката черного металла на условиях FOB-Владивосток. Объем контрактной партии – 10 000 т. Цена контракта – 500 000 долл.

*Перевозка 2.* Импортный контракт на поставку соков на условиях DAF-Брест-Центральный. Объем контрактной партии – 1,5 т. Цена контракта – 7000 долл.

*Перевозка 3*. Импортный контракт на поставку машинного масла на условиях ВАР-Берестовица-2. Объем контрактной партии – 10 000 т. Цена контракта – 200 000 долл.

*Перевозка 4.* Экспортный контракт на поставку пиломатериалов на условиях FAS-Ильичевск. Объем партии – 15 000. Груз – не габаритный. Цена контракта – 12 000 долл.

*Перевозка 5.* Импортный контракт на поставку автомобильных запасных частей на условиях СРТ-Шереметьево. Объем партии – 1 т. Цена контракта – 30 000 долл.

*Перевозка 6*. Внутрироссийский контракт на поставку муки. Объем партии – 20 000 т. Цена контракта – 850 000 руб.

*Перевозка 7*. Заявка на перевозку личных вещей в контейнере. Масса груза – 10 т.

*Перевозка 8.* Контракт на поставку цветов. Объем партии кг. Цена контракта – 2750 долл.

*Перевозка 9.* Контракт на поставку фарфора. Объем партии – 2,5 т. Цена контракта – 5000 долл.

*Пример выполнения расчетов*

# Таблица 1 – Исходные данные для расчета

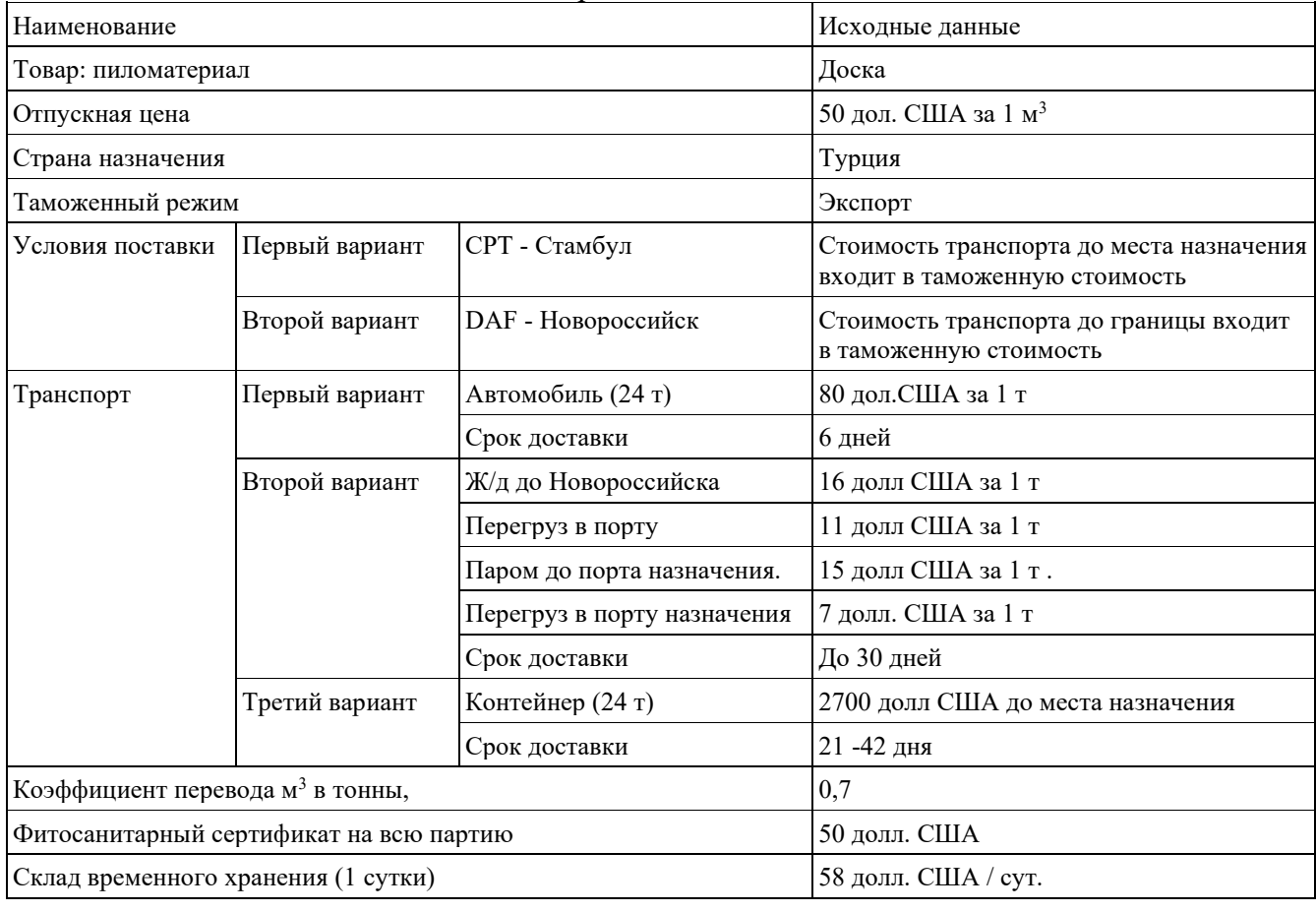

#### *Первый вариант базисного условия поставки: СРТ - Стамбул*

По условиям термина СРТ на продавца возлагается обязанность оформления товара в таможенном отношении для режима экспорта. Данный термин может применяться при перевозке товара любым видом транспорта, включая смешанные перевозки. Таким образом, согласно базисному условию, в стоимость контракта входят:

таможенная стоимость, которая включает стоимость транспортных расходов до склада покупателя;

- − оплата по получению товара либо предоплата;
- − ответственность за сохранность груза, которую несет продавец;

− определение места нахождения склада покупателя – Стамбул (Турция).

Рассмотрим схему движения товара компании, представленную на рисунке 1.

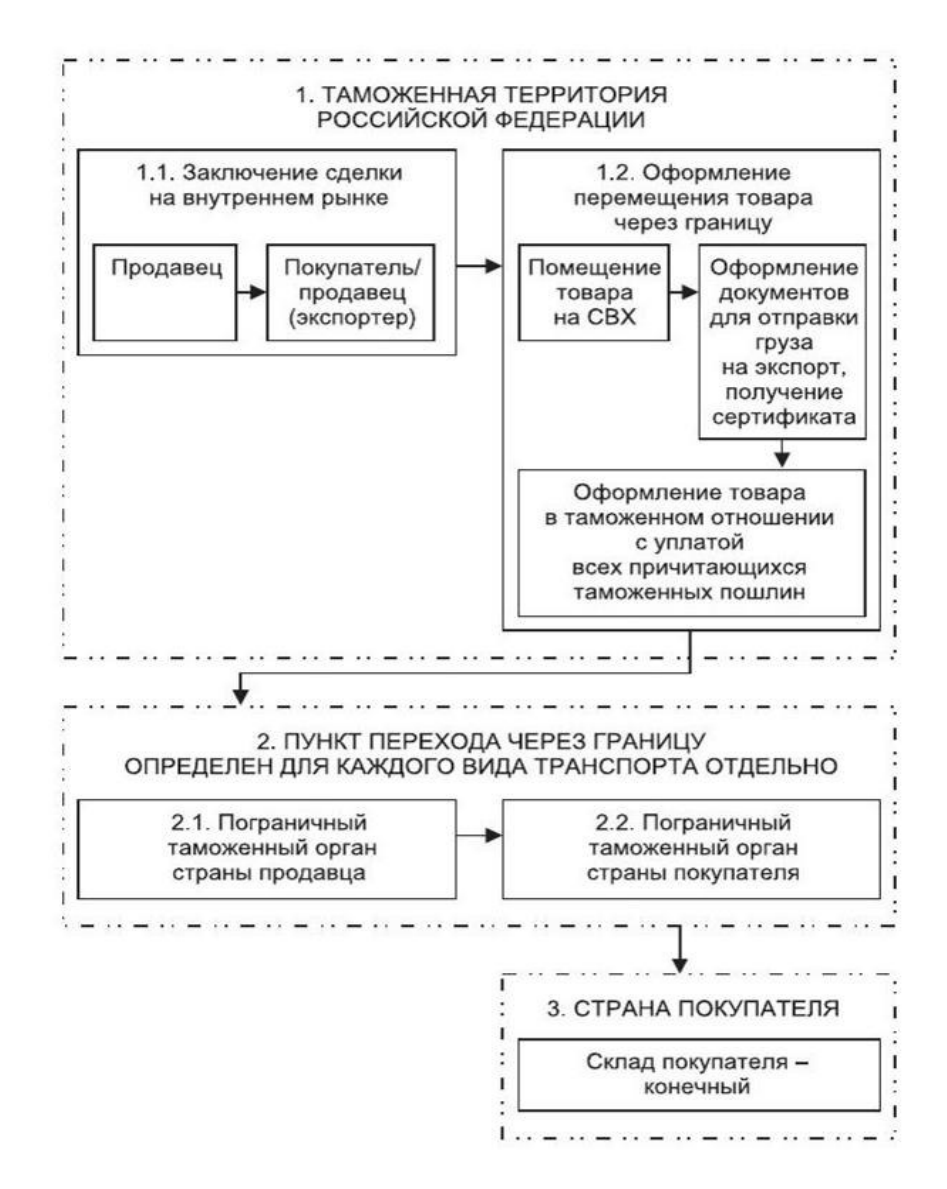

Рисунок 1 – Схема движения товара на условиях СРТ Стамбул

1. Таможенная территория российской федерации

1.1 Заключение сделки на внутреннем рынке. Экспортер, будучи покупателем, заключает договор на покупку пиломатериалов на внутреннем рынке. После совершения сделки товар становится собственностью покупателя-экспортера.

1.2. Проведение процедур, необходимых для перемещения товара через таможенную границу РФ. Экспортер помещает товар на склад временного хранения (СВХ). Пока товар хранится на СВХ, происходит оформление дополнительных документов для пересечения границы. В течение 15 дней оформляется товар в таможенном отношении с уплатой причитающихся таможенных платежей.

2. Пункт перехода транспорта через границу российской федерации

2.1 После получения документов экспортер передает товар перевозчику либо собственным транспортом доставляет товар до пограничной таможни РФ, где происходит проверка оформленных и разрешающих документов.

2.2 Товар проходит через таможенный орган страны покупателя.

3. Страна покупателя. Товар доставляется экспортером до покупателя. Снимается ответственность с продавца за сохранность товара.

Для оценки перевозки пиломатериалов по трем вариантам необходимо рассчитать следующие показатели:

таможенная стоимость = стоимость товара + стоимость транспортных расходов (в зависимости от условий поставки);

сборы за таможенное оформление = начисление 0,1% от таможенной стоимости и оплата в рублях РФ + 0,05% от таможенной стоимости и оплата в валюте, отличающейся от валюты РФ;

экспортная пошлина = начисление базовой ставки от таможенной стоимости, в данном случае она равна 5%.

Исходя из схемы на рис.1, провести сравнительный расчет трех вариантов доставки различными транспортными средствами одного и того же товара с занесением данных в таблицу 2 и проанализировать результат.

| Первый вариант                                          | Второй вариант                                                                            | Третий вариант                                              |
|---------------------------------------------------------|-------------------------------------------------------------------------------------------|-------------------------------------------------------------|
| Доставка товара                                         |                                                                                           |                                                             |
| Автомобиль                                              | Ж/д, перегруз в порту, отправление<br>паром, перегруз в порту назначения,<br>a/M          | Контейнер ж/д                                               |
| Стоимость поставки:<br>50 долл. • 24 т = 1200 долл.     | Стоимость поставки:<br>50 долл. • 24 т = 1200 долл.                                       | Стоимость поставки:<br>50 долл. • 24 т = 1200 долл.         |
| Транспортные расходы:<br>80 долл./т до места назначения | Транспортные расходы:<br>16 долл./т + 11 долл./т + 15 долл./т + 7<br>долл./т = 49 долл./т | Транспортные расходы: 112,5<br>долл. /т до места назначения |
| Сертификат - 2,08 долл.                                 | Сертификат - 2,08 долл.                                                                   | Сертификат - 2,08 долл.                                     |
| $CBX - 2,42$ долл. /т                                   | СВХ -2,42 долл. /т                                                                        | СВХ - 2,42 долл. /т                                         |
| Таможенные платежи:                                     | Таможенные платежи:                                                                       | Таможенные платежи:                                         |
| таможенная стоимость:                                   | таможенная стоимость:                                                                     | таможенная стоимость:                                       |
| 50 долл./т + 80 долл./т =                               | 50 долл./т +49 долл./т =                                                                  | 50 долл./т + 112,5 долл./т = 162,5                          |
| 130 долл./т                                             | 99 долл./т                                                                                | долл./т                                                     |
| сборы:                                                  | сборы:                                                                                    | сборы:                                                      |
| $130 \cdot 0, 15 = 0, 20$ долл./т                       | 99 • 0,15 = 0,15 долл./т                                                                  | $162,5 \cdot 0,15 = 0,24$ долл./т                           |
| пошлина:                                                | пошлина:                                                                                  | пошлина:                                                    |
| 130 • 5% = 6,5 долл./т                                  | 99 • 5% = 4,95 долл./т                                                                    | $162,5 \cdot 5\% = 8,13$ долл./т                            |
| Итого: 6,70 долл./т                                     | Итого: 5,1 долл./т                                                                        | Итого: 8,37 долл./т                                         |
| Стоимость перевозки единицы                             | Стоимость перевозки единицы                                                               | Стоимость перевозки единицы                                 |
| продукции:                                              | продукции:                                                                                | продукции:                                                  |
| 50 долл. + 80 долл./т + 6,7 долл./т                     | 50 долл. + 4,95 долл./т + 49 долл./т +                                                    | 50 долл. + 112,5 долл./т + 8,37                             |
| $+ 2,42$ долл./т $+ 2,08$ долл./т =                     | 2,42 долл./т + 2,08 долл./т = 108,45                                                      | долл./т + 2,42 долл./т + 2,08                               |
| 141,2 долл./т                                           | долл./т                                                                                   | долл./т = 175,37 долл./т                                    |
| Доставка: 6 дней                                        | Доставка: до 30 дней                                                                      | Доставка: 21- 42 дня                                        |

Таблица 2 - Расчетные данные для первого условия поставки СРТ-Стамбул

Вывод: из представленных вариантов видно, что:

самым приемлимым по обороту средств и быстром получению отплаты за товар является первый вариант. Этот вариант выгоден для мелкой поставки, единичной, объемом одна машина;

второй вариант занимает первое положение по стоимости затрат, но предполагает до месяца в пути (за счет ожидания судна в порту);

до третий вариант – самый невыгодный по затратам и самый долгий по времени. Количество транспортных средств задействовано наиболее многочисленно. При данном варианте очень сложно найти экспедитора для сопровождения мелкой партии груза, например 24 т. Этот вариант выгоден для большой партии.

#### **3.3 Перечень теоретических вопросов к зачету**

*(для оценки знаний)*

- 1. [Основные формы внешнеэкономических связей](http://interservis.info/lib/i4/2_1_1.html).
- 2. [Факторы развития внешнеэкономической деятельности](http://interservis.info/lib/i4/2_1_2.html).

3. [Цели и принципы регулирования ВЭД](http://interservis.info/lib/i4/2_2_1.html).

4. [Цели и принципы регулирования ВЭД](http://interservis.info/lib/i4/2_2_1.html)[.](http://interservis.info/lib/i4/2_2_3.html) 

5. [Акционерные общества, объединения и предприятия торгово](http://interservis.info/lib/i4/2_2_4.html)-промышленной [палаты Российской Федерации](http://interservis.info/lib/i4/2_2_4.html)[.](http://interservis.info/lib/i4/2_2_5.html) 

6. [Тарифные и нетарифные методы регулирования внешнеэкономической](http://interservis.info/lib/i4/2_2_5.html)  [деятельности](http://interservis.info/lib/i4/2_2_5.html)[.](http://interservis.info/lib/i4/2_2_2.html) 

- 7. [Органы государственного регулирования ВЭД в РФ](http://interservis.info/lib/i4/2_2_2.html)
- 8. Необходимость использования транспорта во внешнеэкономической деятельности<br>9. Соганизация межлунаролных перевозок основными вилами транспорта
- 9. Организация международных перевозок основными видами транспорта
- 10. Транспортные связи
- 11. [Сущность, виды и механизм действия внешнеторговых контрактов](http://interservis.info/lib/i4/3_1_1.html)
- 12. [Структура, преамбула, предмет и количество товара в контракте](http://interservis.info/lib/i4/3_1_2.html)
- 13. [Сроки, базисные условия поставки, качество товаров](http://interservis.info/lib/i4/3_1_3.html)
- 14. [Цена и общая сумма контракта, условия платежей](http://interservis.info/lib/i4/3_1_4.html)
- 15. [Упаковка, маркировка товара](http://interservis.info/lib/i4/3_1_5.html)
- 16. Штрафные санкции, форс-[мажор, претензии, арбитраж](http://interservis.info/lib/i4/3_1_6.html)
- 17. [Транспортные условия, приемка](http://interservis.info/lib/i4/3_1_7.html)-сдача товара, страхование
- 18. [Документы для оплаты, лицензии, типовые контракты, прочие условия](http://interservis.info/lib/i4/3_1_8.html)
- 19. [Выбор каналов сбыта и контрагента](http://interservis.info/lib/i4/3_2_1.html)
- 20. [Особенности проведения деловых переговоров](http://interservis.info/lib/i4/3_2_4.html)
- 21. [Подписание и исполнение контрактов](http://interservis.info/lib/i4/3_2_5.html)
- 22. [Сущность международных расчетов и валютных операций](http://interservis.info/lib/i4/3_8_1.html)
- 23. [Внутренний валютный рынок России](http://interservis.info/lib/i4/3_8_2.html)
- 24. [Основные формы международных расчетов](http://interservis.info/lib/i4/3_8_3.html)
- 25. [Аккредитивная и инкассовая формы расчетов](http://interservis.info/lib/i4/3_8_4.html)
- 26. Валютно-[финансовые условия внешнеторговых контрактов. Валютные риски](http://interservis.info/lib/i4/3_8_5.html)

27. [Пути совершенствования валютно](http://interservis.info/lib/i4/3_8_6.html)-финансовых отношений во [внешнеэкономической деятельности](http://interservis.info/lib/i4/3_8_6.html).

# **3.4 Перечень типовых простых практических заданий к зачету**

*(для оценки умений)*

1. Определить сумму таможенных платежей (в руб.). Таможенная стоимость автомобиля 2100 Евро, ставка пошлины 30 %, но не менее 0,5 Евро за 1 см3 объема двигателя; объем двигателя – 1380 см3; ставка акциза – 24 %, НДС – 20 %. Курс: 1 евро = 64 рубля.

2. Ставка российского импортного тарифа на автомобили составляет 60%, на комплектующие к ним 30%, а стоимость комплектующих составляет 40% от стоимости автомобиля. На сколько процентов увеличится уровень эффективной защиты российского рынка автомобилей, если доля комплектующих вырастет до 60%?

3. Ставка российской импортной пошлины на автомобили составляет 45%, на комплектующие к ним 30%, а стоимость комплектующих составляет 40% от стоимости автомобиля. На сколько процентов увеличится уровень эффективной защиты российского рынка автомобилей, если ставка таможенной пошлины на автомобили возрастет до 54%?

# **3.5 Типовые контрольные задания для тестирования**

Тестирование проводится по окончанию и в течение года по завершению изучения дисциплины и раздела (контроль/проверка остаточных знаний, умений, навыков и (или) опыта деятельности). Компьютерное тестирование обучающихся по разделам и дисциплине используется при проведении текущего контроля знаний обучающихся.

Тесты формируются из фонда тестовых заданий по дисциплине.

**Тест** (педагогический тест) – это система заданий – тестовых заданий возрастающей

трудности, специфической формы, позволяющая эффективно измерить уровень знаний, умений, навыков и (или) опыта деятельности обучающихся.

**Тестовое задание (ТЗ)** – варьирующаяся по элементам содержания и по трудности единица контрольного материала, минимальная составляющая единица сложного (составного) педагогического теста, по которой испытуемый в ходе выполнения теста совершает отдельное действие.

**Фонд тестовых заданий (ФТЗ) по дисциплине** – это совокупность систематизированных диагностических заданий – тестовых заданий (ТЗ), разработанных по всем тематическим разделам (дидактическим единицам) дисциплины (прошедших апробацию, экспертизу, регистрацию и имеющих известные характеристики) специфической формы, позволяющей автоматизировать процедуру контроля.

#### **Типы тестовых заданий:**

ЗТЗ – тестовое задание закрытой формы (ТЗ с выбором одного или нескольких правильных ответов);

ОТЗ – тестовое задание открытой формы (с конструируемым ответом: ТЗ с кратким регламентируемым ответом (ТЗ дополнения); ТЗ свободного изложения (с развернутым ответом в произвольной форме)).

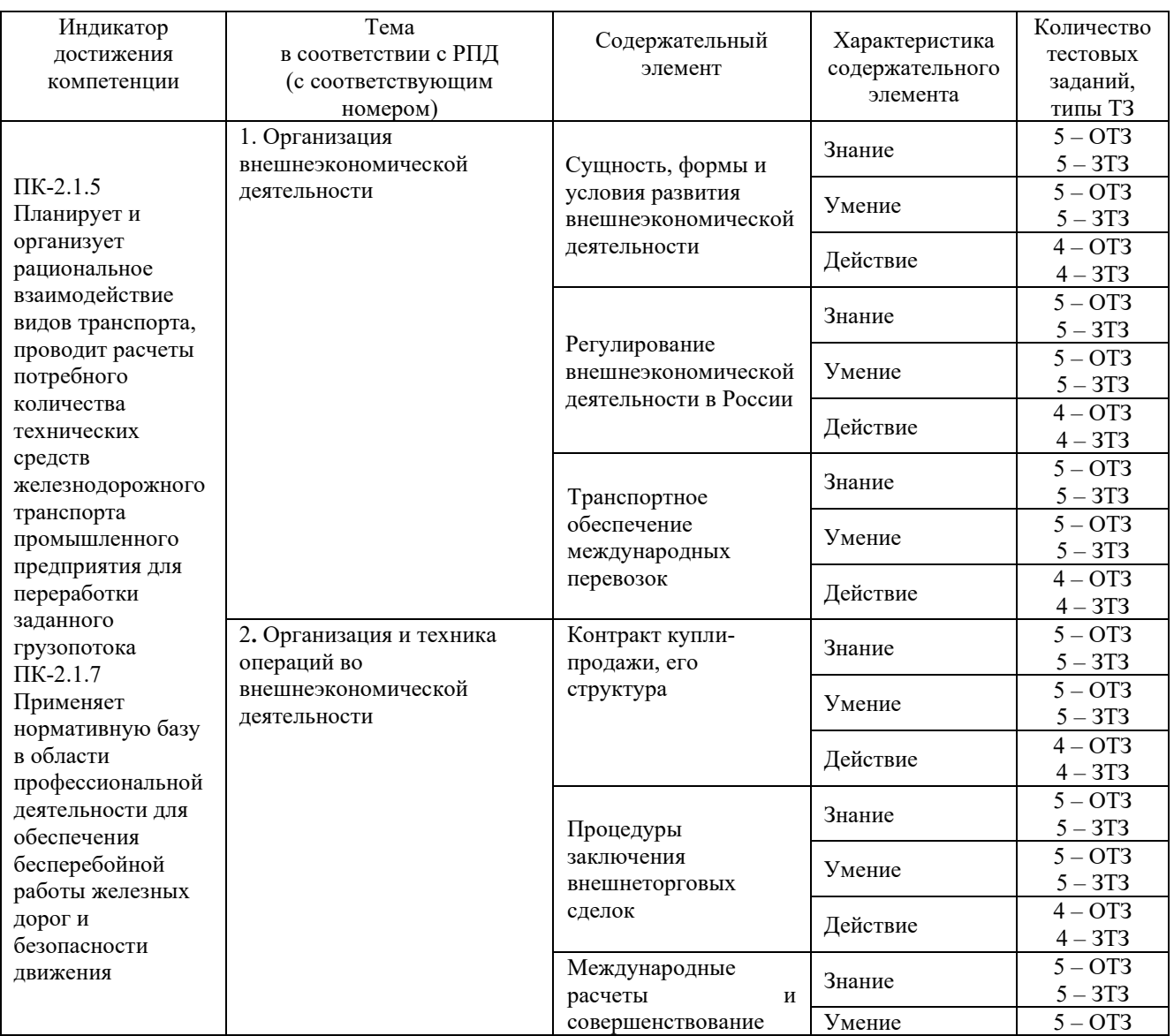

# Структура фонда тестовых заданий по дисциплине «Основы внешнеэкономической деятельности»

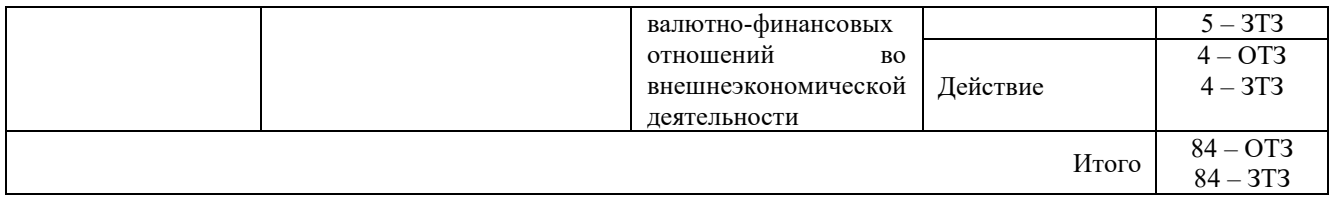

Полный комплект ФТЗ хранится в электронной информационно-образовательной среде КрИЖТ ИрГУПС и обучающийся имеет возможность ознакомиться с демонстрационным вариантом ФТЗ.

Ниже приведен образец типового варианта итогового теста, предусмотренного рабочей программой дисциплины.

> Образец типового варианта итогового теста, предусмотренного рабочей программой дисциплины

Норма времени – 45 мин.

 $\frac{1}{2}$  ,  $\frac{1}{2}$  ,  $\frac{1$ 

1. Курс доллара за месяц вырос на 10%, поэтому цены на импортные товары, скорее всего

2. Предположим, что годовые темпы инфляции в России равняются 100 %, а в США – только 5%. Как изменится через год курс американского доллара к российскому рублю?

относительно доллара на 100%.

3. Россия, как известно, экспортоориентированная страна. В случае роста курса рубля относительно доллара, наиболее вероятно произойдет следующее:

а) падение выручки экспортных компаний;

б) рост выручки экспортных компаний;

в) на предприятиях это никак не скажется;

г) падение выручки импортных компаний.

4. В связи с предыдущим вопросом Правительству РФ выгодно:

а) стремиться повысить курс рубля относительно доллара;

б) поддержать высокий курс доллара относительно рубля;

в) стремится повысить курс рубля относительно всех мировых валют;

г) не заниматься валютной политикой вообще.

(При ответе учтите фискальную политику государства).

5. Предположим, что ожидаемая реальная процентная ставка составляет в США 9% годовых, а в странах ЕС – 4% годовых. Что, по вашему мнению, произойдет с реальным курсом доллара к евро через один год?

а) курс доллара по отношению к евро повысится;

б) повысятся курсы обеих валют по отношению к другим;

в) курс евро по отношению к доллару повысится;

г) курсы этих валют останутся стабильными по отношению друг к другу.

6. Участники внешнеэкономической деятельности по характеру внешнеторговых операций делятся на:

a) коммерческие и некоммерческие организации

б) производителей, посредников и содействующие организации

в) отраслевые предприятия и торговые дома

г) экспортёров и импортёров.

7. Внешнеэкономический комплекс страны – это:

a) совокупность отраслей, подотраслей, объединений, предприятий, фирм, кооперативов, осуществляющих различные формы внешнеэкономических связей

б) совокупность национальных органов и министерств, регулирующих функционирование механизма внешнеэкономических связей

в) совокупность отраслей, задействованных во внешнеэкономической деятельности и международном разделении труда

г) совокупность национальных предприятий, организаций и кооперативов, осуществляющих экспортно-импортную деятельность

8. Выберите верное утверждение:

a) виды и формы ВЭД равнозначны между собой

б) формы ВЭД включают в себя определённые виды ВЭД

в) виды ВЭД включают в себя определённые формы ВЭД

г) нет верного утверждения

9. Нетарифное регулирование осуществляется посредством  $\overline{\phantom{a}}$  , which is a set of the set of the set of the set of the set of the set of the set of the set of the set of the set of the set of the set of the set of the set of the set of the set of the set of the set of th

10. Основным отличием импортной квоты от импортного тарифа является жесткое ограничение

11. Три основные функции таможенных пошлин:

a) фискальная, протекционистская, балансировочная

б) балансировочная, информационная, фискальная

в) протекционистская, поддерживающая, фискальная

12. По объекту обложения пошлины бывают:

a) экспортные, импортные, альтернативные

б) специфические, импортные, экспортные

в) импортные, экспортные, транзитные

13. Экспортные тарифы в основном используют и притивательских страны.

14. Экспортер может существенно снизить валютный риск внешнеэкономических сделок при помощи

15. Какие способы фиксации цены используются в международных контрактах куплипродажи?

a) твердая цена

б) цена с последующей фиксацией

в) скользящая цена

г) кумулятивная цена

16. Посредники, осуществляющие сделки от своего имени и за свой счет называются

17. Объем страхования обычно составляет 110% стоимости товара (СIР), где рассчитанная прибыль от потребления купленного товара составляет  $\%$ .

18. Наиболее распространены типы торговых сделок, обозначаемых аббревиатурами:

a) СОФ

 $\mathcal{L}$ 

б) КАФ

в) ФОБ

19. Сделка КАФ обозначает

20. В договоре морского страхования грузов должны быть указаны (выбрать верные ответы):

a) точное наименование груза

б) объём груза

в) способ размещения груза

г) дата отправки судна

д) страховая сумма груза

# **4 Методические материалы, определяющие процедуру оценивания знаний, умений, навыков и (или) опыта деятельности, характеризующих этапы формирования компетенций**

В таблице приведены описания процедур проведения контрольно-оценочных мероприятий и процедур оценивания результатов обучения с помощью спланированных оценочных средств в соответствии с рабочей программой дисциплины.

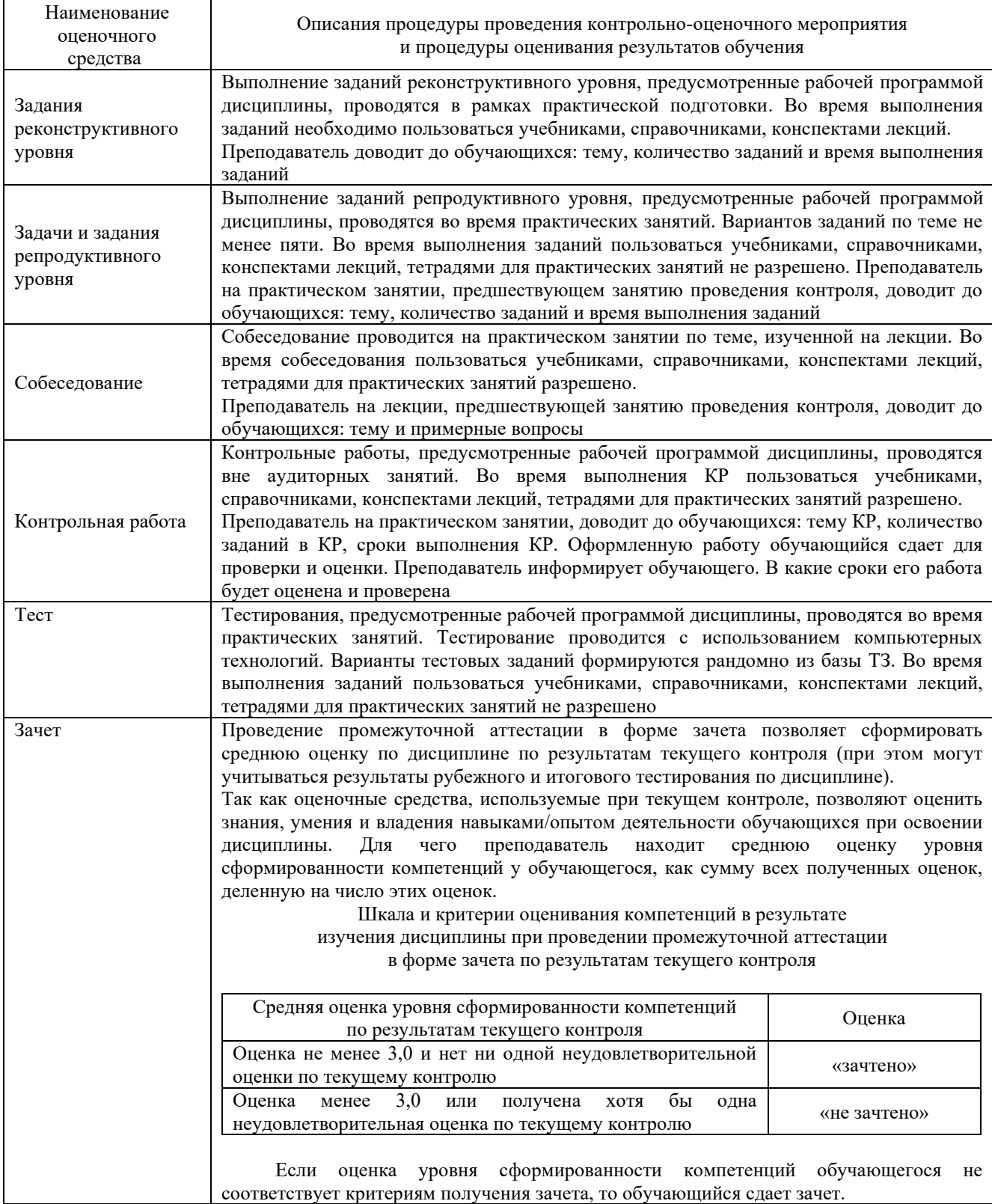

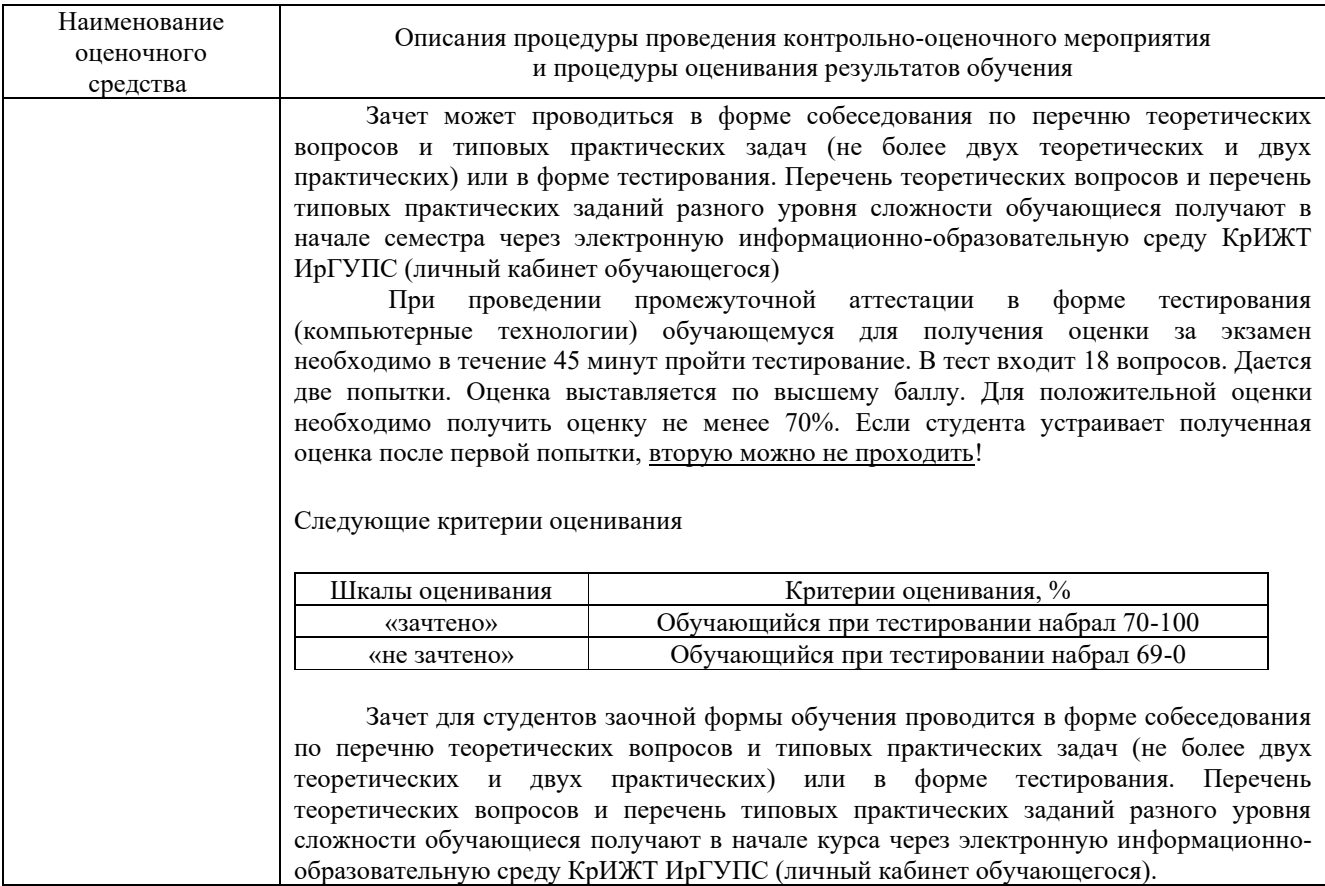

Задания, по которым проводятся контрольно-оценочные мероприятия, оформляются в соответствии с положением о формировании фонда оценочных средств для проведения текущего контроля успеваемости, промежуточной и государственной итоговой аттестации, не выставляются в электронную информационно-образовательную среду КрИЖТ ИрГУПС, а хранятся на кафедре-разработчике ФОС на бумажном носителе в составе ФОС по дисциплине.